# **QGIS Application - Bug report #14775 Layer style 'Categorized' ignores default values before saving layer edits**

*2016-05-05 12:45 PM - R. R.*

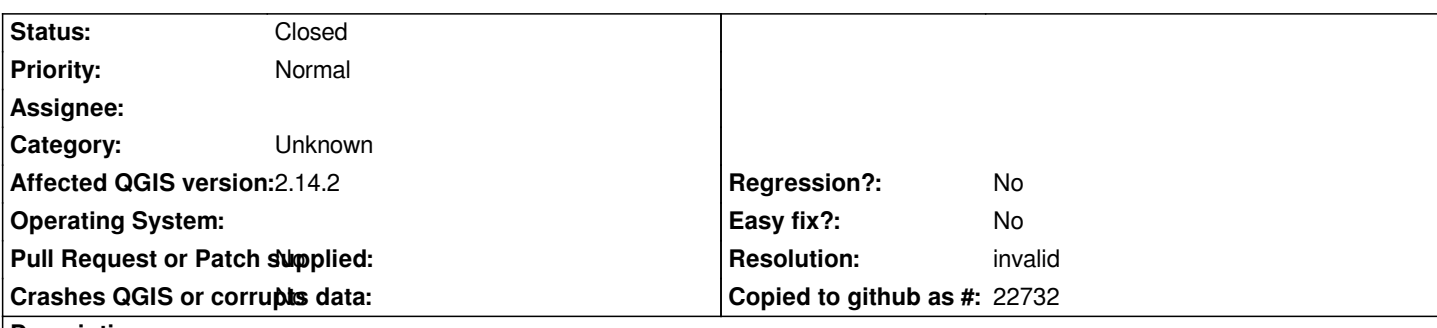

### **Description**

*To reproduce this issue please create a new PostGIS layer and set a default value for one of the columns. Next, categorize the layer in the 'Layer properties' dialog using the column with the default value. When adding a new feature the default value is ignored before saving the layer edits. Therefore the added feature isn't rendered on the map canvas.*

### **History**

#### **#1 - 2016-05-05 12:46 PM - R. R.**

*- File 14775.mp4 added*

## **#2 - 2016-05-05 01:08 PM - R. R.**

*'Show Feature Count' ignores the newly added features, too.*

### **#3 - 2016-05-05 01:15 PM - R. R.**

*- File 14775.png added*

### **#4 - 2016-05-06 01:58 PM - R. R.**

*See also #14783*

### **#5 - 2016-05-09 11:54 AM - R. R.**

*- File 14775\_create\_transaction\_groups.mp4 added*

*After enabeling 'Create transaction groups automatically whenever possible (Experimental)' in Settings/Options.../Data Sources some icons ('Save Layer Edits', 'Undo', 'Redo') are not available and 'Show Feature Count' is still not working properly. However, the default value issue seems to be solved.*

# **#6 - 2016-05-09 12:16 PM - R. R.**

*- Status changed from Open to Closed*

#### **#7 - 2016-05-09 01:25 PM - Harrissou Santanna**

*- Status changed from Closed to Reopened*

## *Hi,*

*Reinhard, I reopen this because user do not need to activate the auto transaction option to have their default value applied. If so, then it's a bug imho and*

### **#8 - 2016-05-11 12:01 AM - Matthias Kuhn**

*- Status changed from Reopened to Closed*

*- Resolution set to invalid*

*Users do need to activate this option because the value is generated database side and QGIS does not know what postgres will do after saving. Transactional editing sends the features to postgres just in time and therefore gives faster visual feedback (at the expense of losing undo/redo functionality).*

### *If this is a requirement*

 *- With current master (QGIS 2.16) there is a new option "Evaluate default values" which takes a different approach and already gets default values from the database before saving the feature*

 *- A new feature request could be opened to define default values via an "Expression"*

### **#9 - 2017-09-22 10:05 AM - Jürgen Fischer**

*- Category set to Unknown*

# **Files**

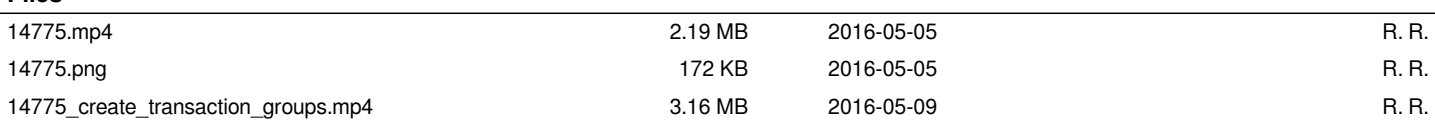